# **BAB III METODOLOGI PENELITIAN**

#### **3.1 Alur Penelitian**

Alur penelitian ini dimulai dengan mengidentifikasi masalah kemudian mencari solusi penyelesaian kemudian tahapan perancangan sistem dan pengolahan data hingga menghasilkan penyelesain untuk memecahkan masalah yaitu website kuisioner kepuasan pengguna lulusan dimana pengguna lulusan dapat dengan mudah menggunakan sistem ini. Berikut ini merupakan alur penelitian yang akan dilakukan:

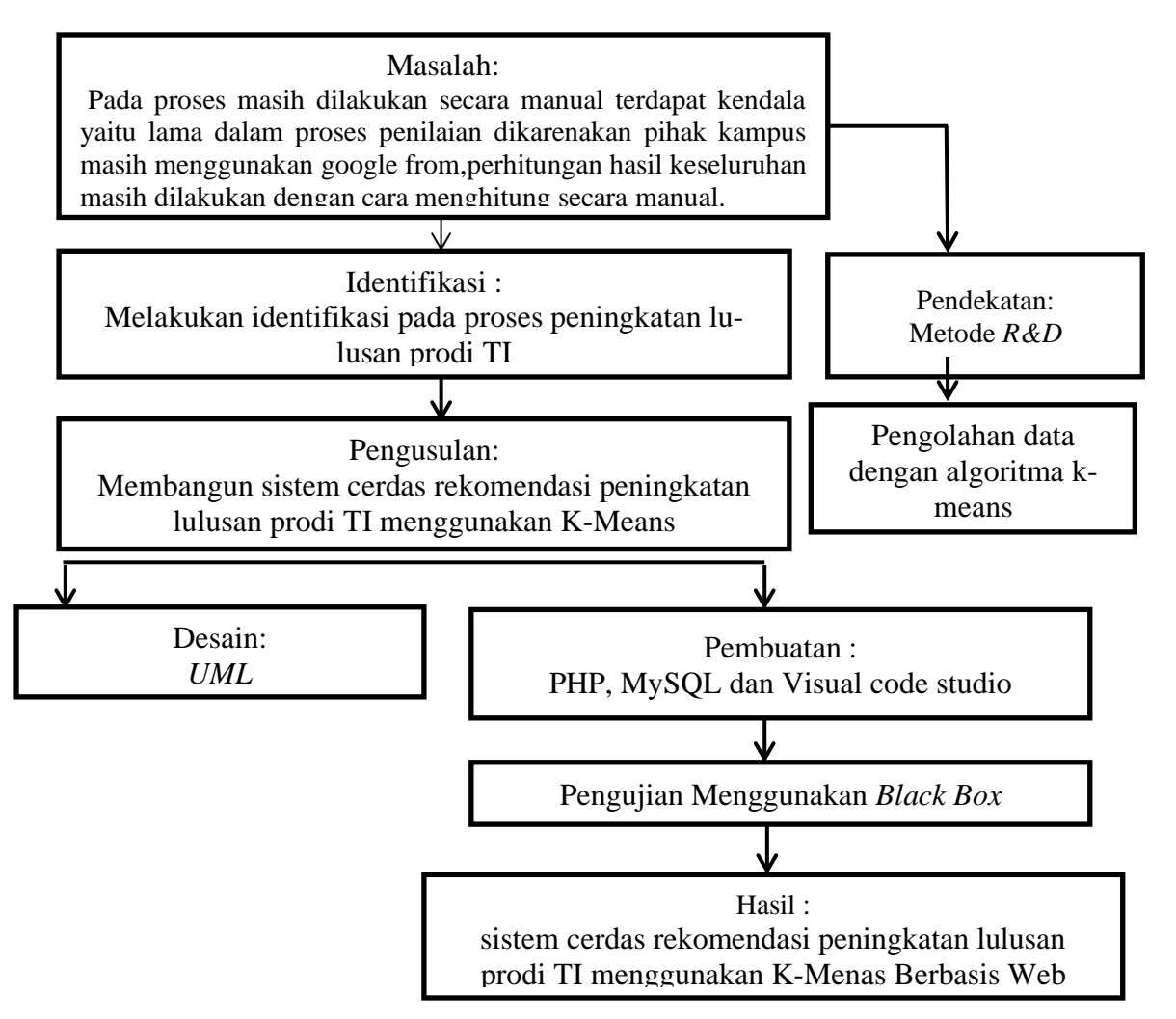

**Gambar 3. 1 Alur Penelitian**

#### **3.2 Metode Pengembangan Sistem** *RAD*

Dalam pengembangan sistem menggunakan pemodelan RAD diperlukan sebagai panduan dalam proses pengerjaan skripsi. Berikut tahapan RAD yang diajukan penulis dapat dilihat seperti dibawah ini:

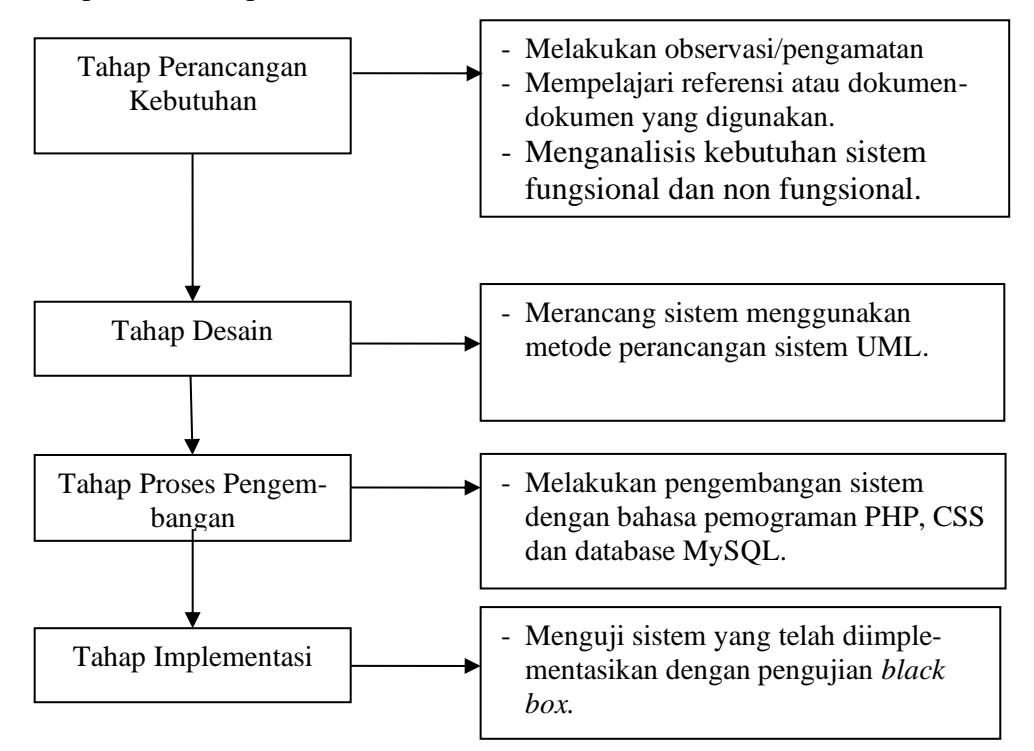

**Gambar 3. 2 Tahapan Metode Pengembangan RAD**

#### **3.1.1 Perancangan Kebutuhan**

Pada tahapan ini akan dilakukan Pengumpulan data yang dilakukan pada UPT ICCA Darmajaya dan Prodi TI adalah sebagai berikut :

1. Wawancara (*Interview*)

Pengumpulan data dengan metode *interview* yaitu metode pengumpulan data dengan cara tanya jawab secara langsung dengan ibu lila rahmawati selaku ketua upt icca darmajaya dan staff Prodi TI. Melakukan pertanyaan seputar sistem yang berjalan berupa data penilaian kepuasan pengguna lulusan untuk proses mengenai sistem cerdas rekomendasi peningkatan lulusan prodi Teknik informatika.

2. Pengamatan (*Observation*)

Peneliti melakukan pengamatan langsung ke UPT ICCA Darmajaya mengamati secara langsung lingkungan sistem atau tempat yang diteliti. Hal ini dimaksudkan untuk memperoleh gambaran yang jelas dimana proses penilaian yang dilakukan.

3. Dokumentasi (*Documentation*)

Peneliti melakukan pengumpulan data sebagai bukti penelitian dengan merekap dokumen hasil kegiatan penelitian. Hal ini dimaksudkan untuk memperoleh data yang jelas dimana proses penelitian bersifat jelas.

4. Tinjauan Pustaka (*Library Research*)

Proses pengumpulan data yang dilakukan dengan mempelajari berbagai bentuk bahan tertulis yang berupa buku-buku, artikel, jurnal, dokumen-dokumen, termasuk laporan yang ada kaitannya secara langsung dengan sistem informasi, pada metode ini penulis mempelajari buku-buku penunjang dan dokumen yang terkait dan dapat dijadikan acuan untuk mengadakan dan menguraikan pembahasan mengenai sistem cerdas rekomendasi peningkatan lulusan prodi Teknik informatika berdasarkan kuisioner kepuasan stakeholders menggunakan algoritma k-means.

#### **3.1.1.1 Alat Yang Digunakan**

Kebutuhan penelitian yang digunakan dalam penelitian ini terdiri dari perangkat keras komputer (*hardware*) dan perangkat lunak (*software*), yaitu :

**1. Perangkat Keras (***Hardware***) Sistem**

Perangkat keras komputer yang digunakan untuk membuat aplikasi antara lain sebagai berikut:

- a. *Processor : Intel Core i5 intel iRISX<sup>e</sup>Graphic.*
- b. *Harddisk 500 GB.*
- c. *Monitor 14".*
- d. *Mouse dan Keyboard.*

#### **2. Perangkat Lunak (***Software***) Sistem**

Selain perangkat keras, untuk membuat sistem dibutuhkan spesifikasi

perangkat lunak yang digunakan sebagai pendukung sistem adapun spesifikasi perangkat lunak yang digunakan antara lain :

- a. *Sistem operasi Microsoft Windows 16.*
- b. *Bahasa pemrograman PHP,CSS.*
- c. *MySQL*
- d. *Browser : Google Chrome, dan Mozilla Firefox.*

#### **3.1.1.2 Analisis Data**

Data yang didapat oleh peneliti dari sumber data secara langsung disebut dengan data skunder. Data skunder pada penelitian ini diperoleh dari upt icca darmajaya berdasarkan sumber data kuesioner yang telah dilakukan dari responden kepuasan pengguna atau *stakeholders* terhadap pengguna lulusan Teknik informatika darmajaya. Dalam kuesioner digunakan skala pengukuran berupa skala likert. Pada kuesioner,responden atau stakeholders memberikan skor untuk setiap pernyataan dalam kuesioner. Untuk kategori aspek penilaian tingkat kepuasan *stakeholders* terhadap lulusan Teknik informatika terdapat 9 aspek kriteria adalah sebagai berikut:

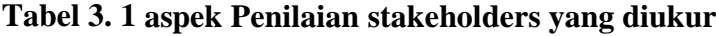

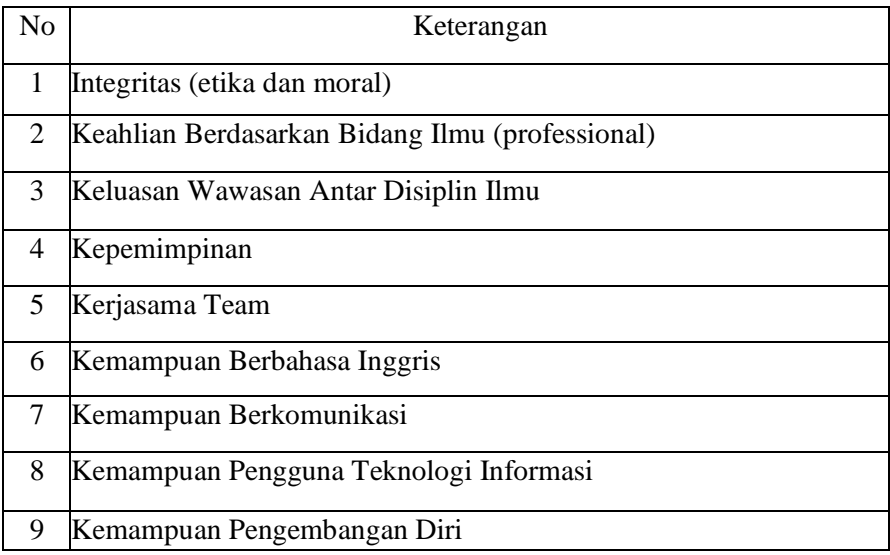

| N <sub>0</sub> | <b>Indikator</b>                                     | Pertanyaan                                                                                                    |
|----------------|------------------------------------------------------|----------------------------------------------------------------------------------------------------|
| $\mathbf{1}$   | Integritas (etika dan moral)                         | Kejujuran<br>l.<br>2.<br>Disiplin<br>3.<br>Konsisten<br>Ketaatan terhadap etika dan<br>norma                                                                                                    |
| 2              | Keahlian Berdasarkan Bidang Ilmu (profes-<br>sional) | 1.<br>Kemampuan menganalisis per-<br>masalahan-permasalahan<br>dan<br>kebijakan<br>sesuai<br>dengan<br>keilmuannya.<br>Kemampuan mengambil kepu-<br>tusan berdasarkan pada analisis<br>dan pertimbangan fungsional<br>sesuai bidang keilmuannya.<br>Kemampuan menulis laporan<br>3.<br>kegiatan (penelitian, proyek,<br>dsb). |
| 3              | Keluasan Wawasan Antar Disiplin Ilmu                 | Keluasan Wawasan Antar<br>Disiplin Ilmu                                                                                                    |
| 4              | Kepemimpinan                                         | 1.<br>Memberikan dorongan kepada<br>bawahan<br>Mengarahkan dan mengem-<br>bangkan bawahan.<br>Menerima saran, pendapat dan<br>3.<br>kritik dari bawahan.                                                                                                    |
| 5              | Kerjasama Team                                       | Kemampuan mengkoordinasi-<br>1.<br>kan kegiatan.<br>Kemampuan mengelola waktu<br>secara efisien.<br>3.<br>Kemampuan<br>menyelesaikan<br>berbagai aktivitas dalam kerja<br>kelompok.<br>Kemampuan<br>bekerjasama<br>4.<br>produktif dengan orang lain.                                                                         |
| 6.             | Kemampuan Berbahasa Inggris                          | Menulis<br>1.<br>Membaca<br>2.<br>Berbicara<br>3.                                                                                                    |

**Tabel 3. 2 indikator dan pertanyaan standar pengukuran penilaian stakeholders terhadap lulusan prodi teknik informatika.**

| 7. | Kemampuan Berkomunikasi             | 1. | Kemampuan mempresentasikan         |
|----|-------------------------------------|----|------------------------------------|
|    |                                     |    | ide, hasil atau laporan            |
|    |                                     |    | Kemampuan berkomunikasi da-        |
|    |                                     |    | lam forum formal/informal          |
|    |                                     | 3. | Kemampuan berkomunikasi            |
|    |                                     |    | dengan atasan                      |
| 8. | Kemampuan Pengguna Teknologi Infor- |    | Kemampuan<br>menggunakan           |
|    | masi                                |    | teknologi yang berkaitan dengan    |
|    |                                     |    | bidang pekerjaan                   |
|    |                                     |    | Kemampuan memanfaatkan me-         |
|    |                                     |    | dia atau sarana kerja modern       |
|    |                                     |    | (faksimili, mesin fotocopy, dll)   |
|    |                                     | З. | Kemampuan menggunakan kom-         |
|    |                                     |    | puter atau internet                |
| 9. | Kemampuan Pengembangan Diri         | 1. | Minat untuk mengikuti studi lanjut |
|    |                                     | 2. | Minat untuk mengikuti pelatihan    |
|    |                                     | 3. | Pemanfaatan<br>internet<br>untuk   |
|    |                                     |    | menambah pengetahuan dan wa-       |
|    |                                     |    | wasan                              |
|    |                                     | 4. | Kepekaan terhadap kesempatan-      |
|    |                                     |    | kesempatan baru                    |

**Tabel 3. 2 indikator dan pertanyaan standar pengukuran penilaian** 

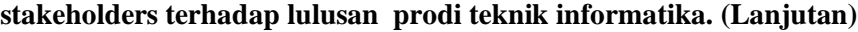

Pada bagian ini berisi item-item pernyataan yang akan diukur dengan menggunakan 5 poin skala likert, dengan menanyakan sekaligus tingkat kepuasan (persepsi) dan tingkat kepentingan (harapan) atas kualitas pelayanan dengan bobot nilai 1 sampai dengan 5. Untuk kategori tingkat kepuasan Stakeholders terhadap lulusan Teknik informatika pernyataan tiap item, dinilai dengan skor tingkatan yang dapat dilihat pada tabel 3.3.

**Tabel 3. 3 Skala Penilaian Responden terhadap Kinerja lulusan**

| Nilai skala | Keterangan           |
|-------------|----------------------|
|             | <b>Sangat Kurang</b> |
|             | Kurang               |
|             | Cukup                |
|             | Baik                 |
|             | Sangat Baik          |

# **1.2.1.3 Data Set Perhitungan K-means**

Berikut adalah data penilaian kepuasan pengguna lulusan tahun 2020- 2021 setelah dilakukan transformasi data yang akan dihitung menggunakan kmeans clustering.data perhitungan dapat dilihat pada tabel 3.4.

| N <sub>o</sub> | Nama Pe-<br>rusahaan<br>Yang<br>menilai            | Nama<br>Mahasiswa                 | Integritas (etika<br>dan moral) | dasarkanBidan<br>Keahlian Ber- | Keluasan Wawa-<br>san antar disinlin | Kepemimpinan | Kerjasama Team | Kemampuan<br><b>Berbahasa</b> | <b>Berkomunikasi</b><br>Kemampuan | Teknologi Infor-<br>Kemampuan<br>Penggunaan | Pengembangan<br>Kemauan |
|----------------|----------------------------------------------------|-----------------------------------|---------------------------------|--------------------------------|--------------------------------------|--------------|----------------|-------------------------------|-----------------------------------|---------------------------------------------|-------------------------|
| 1.             | Universitas<br>Lampung                             | Rengga<br>Fransseda               | 40                              | 43                             | 40                                   | 40           | 45             | 47                            | 50                                | 50                                          | 50                      |
| 2.             | PT.Tuas<br>Dwipa<br>Matra                          | Novi Yanti                        | 43                              | 43                             | 40                                   | 40           | 48             | 48                            | 50                                | 50                                          | 45                      |
| 3.             | Lampung<br>Wark                                    | <b>NARYATI</b><br><b>SASMITA</b>  | 43                              | 42                             | 40                                   | 37           | 46             | 44                            | 46                                | 50                                          | 43                      |
| 4.             | cahaya<br>Pt<br>duta<br>per-<br>sada               | Irpan Herdi-<br>ansyah            | 42                              | 42                             | 40                                   | 38           | 44             | 43                            | 44                                | 48                                          | 43                      |
| 5.             | Usaha<br>CV<br>Jaya                                | MettaAgnes,                       | 41                              | 39                             | 38                                   | 37           | 43             | 41                            | 42                                | 46                                          | 41                      |
| 6.             | Pendopo<br>Agung<br>Property                       | Arindalita<br>Ajani               | 42                              | 41                             | 38                                   | 39           | 44             | 42                            | 43                                | 47                                          | 41                      |
| 7.             | PT. Bin-<br>tang Kha-<br>risma Jaya                | Ari Azzuri<br>Massardi<br>Tarigan | 43                              | 41                             | 39                                   | 39           | 43             | 43                            | 43                                | 47                                          | 41                      |
| $8\,$          | <b>SMK</b><br>Negeri 3<br><b>Bandar</b><br>Lampung | Dani Parian-<br>sya               | 43                              | 42                             | 39                                   | 39           | 43             | 43                            | 43                                | 47                                          | 41                      |
| 9.             | <b>SMK</b><br>Negeri 3<br><b>Bandar</b><br>Lampung | Ari Susilo                        | 43                              | 41                             | 39                                   | 40           | 44             | 42                            | 43                                | 47                                          | 41                      |
| 10.            | <b>Bank</b><br>mandiri                             | SonyBayu<br>Kresa                 | 43                              | 41                             | 39                                   | 39           | 43             | 41                            | 42                                | 46                                          | 41                      |
| .<br>.<br>.    | .<br>.                                             | .<br>.<br>.                       | .<br>$\cdots$<br>.              | .<br>.<br>.                    | $\cdots$<br>.<br>.                   | .<br>.<br>.  | .<br>.<br>.    | .<br>.<br>.                   | $\cdots$<br>.<br>.                | .<br>.<br>.                                 | .<br>$\cdots$<br>.      |

**Tabel 3. 4 Data perhitungan**

|    | <b>Ditlantas</b>  |               |    |    |    |    |    |    |    |    |    |
|----|-------------------|---------------|----|----|----|----|----|----|----|----|----|
| 21 | <b>POLDA</b>      | Edi junaidi   | 44 | 41 | 42 | 40 | 44 | 40 | 42 | 45 | 41 |
|    | PT. Lautan        | Andryansyah   | 44 | 41 | 42 | 40 | 44 | 40 | 41 | 45 | 41 |
| 22 | <b>Berlian</b>    |               |    |    |    |    |    |    |    |    |    |
|    | Utama             |               |    |    |    |    |    |    |    |    |    |
| 23 | Wuling Mo-        | Okta saputra  | 44 | 41 | 42 | 40 | 44 | 40 | 41 | 45 | 41 |
|    | tors Lampung      |               |    |    |    |    |    |    |    |    |    |
| 24 | PT. Asuransi      | Allesandro    | 44 | 41 | 42 | 40 | 44 | 40 | 41 | 45 | 41 |
|    | Sahabat Artha     | Davor Vieri   |    |    |    |    |    |    |    |    |    |
|    | Proteksi          |               |    |    |    |    |    |    |    |    |    |
| 25 | PT. CATUR         | Risky         | 44 | 41 | 42 | 40 | 44 | 40 | 41 | 45 | 41 |
|    | <b>HASIL SEN-</b> | bratawijaya   |    |    |    |    |    |    |    |    |    |
|    | <b>TOSA</b>       |               |    |    |    |    |    |    |    |    |    |
| 26 | PT. Melana        |               |    |    |    |    |    |    |    |    |    |
|    | Andespal          | Titus puwanto | 44 |    | 42 | 40 | 44 | 40 | 41 | 45 | 42 |
|    | Properti          |               |    | 41 |    |    |    |    |    |    |    |

**Tabel 3. 4 Data perhitungan(lanjutan)**

#### **A. Perhitungan Algoritma K-means**

- 1) Tentukan jumlah *cluster* (k) pada data set Cluster data dibagi menjadi 2 cluster yaitu cluster 1 sangat baik dan cluster
	- 2 cukup baik.
- 2) Tentukan nilai pusat (*centroid*)
- 3) Penentuan nilai *centroid* pada tahap awal dilakukan secara *random* atau dapat diambil dari nilai maksimum untuk *cluster* tinggi dan nilai minimum untuk *cluster* rendah. Centroid dipilih secara Penulis memilih 2 centorid dengan melihat rata-rata dari nilai kriteria masing-masing alternatif atau responden. Dimana cluster 1 (C1) akan diisi oleh responden yang memliki rata-rata tertinggi.centroid data awal dapat dilihat pada tabel 3.5.

**Tabel 3. 5 Centroid data awal:**

| komunikasi<br>gembangan<br>Kemampuan<br>Kemauan<br>Kemam<br>äã<br>ದ<br>c<br>Ξ<br>Е<br>₿<br><b>Ba</b><br>pgritas<br>5<br>5<br>Lai<br>e،<br>أ∃<br>uasan<br>53<br>Keal<br>E<br>an<br>នា<br>asa<br>Ñ<br>Centroid<br>ച<br>គ្នា<br>$\overline{\mathbf{a}}$<br>œ<br>ఆ<br>ರ<br>ರ |
|----------------------------------------------------------------------------------------------------|
|----------------------------------------------------------------------------------------------------|

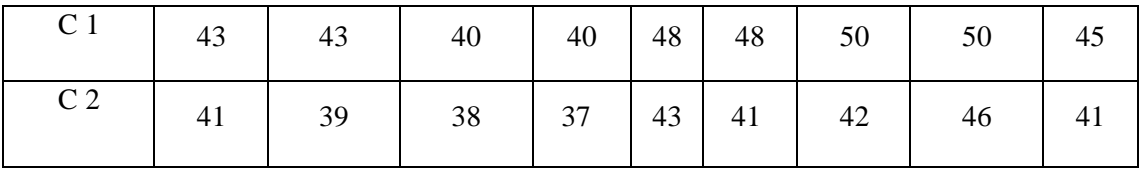

4) Pada masing-masing *record*, hitung jarak terdekat dengan *centroid*. Jarak *centroid* yang digunakan adalah *Euclidean Distance,* dengan rumus seperti:

$$
d(c1) =
$$

$$
\sqrt{(40-43)^2 + (43-43)^2 + (40-40)^2 + (40-40)^2 + (45-48)^2 + (47-48)^2 + (50-50)^2 + (50-50)^2 + (50-50)^2}
$$
  
= 6.63

$$
d (c2) =
$$
\n
$$
\sqrt{(40-41)^2 + (43-39)^2 + (40-38)^2 + (40-37)^2 + (45-43)^2 + (47-41)^2 + (50-42)^2 + (50-46)^2 + (50-41)^2}
$$
\n= 15.2

5) Hasil jarak perhitungan dilakukan dengan cara melakukan perbandingan lalu dipilih jarak terdekat di pusat cluster, jarak akan menampilkan bahwasannya data berada dalam satu kelompok dengan pusat cluster terdekat.hasil perhitungan jarak pusat iterasi 1 dapat dilihat pada tabel 3.6.

| No | Perusahaan<br>yang menilai | Nama mahasiswa   | C <sub>1</sub><br>sangat<br>baik | C <sub>2</sub><br>baik | jarak<br>terdekat | kelompok<br>cluster |
|----|----------------------------|------------------|----------------------------------|------------------------|-------------------|---------------------|
|    | Universitas                |                  |                                  |                        |                   |                     |
|    | Lampung                    | Rengga Fransseda | 6.63                             | 15.2                   | 6.63              |                     |
|    | PT. Tunas                  | Novi Yanti       |                                  | 14.25                  |                   |                     |

**Tabel 3. 6 hasil perhitungan jarak pusat cluster iterasi 1:**

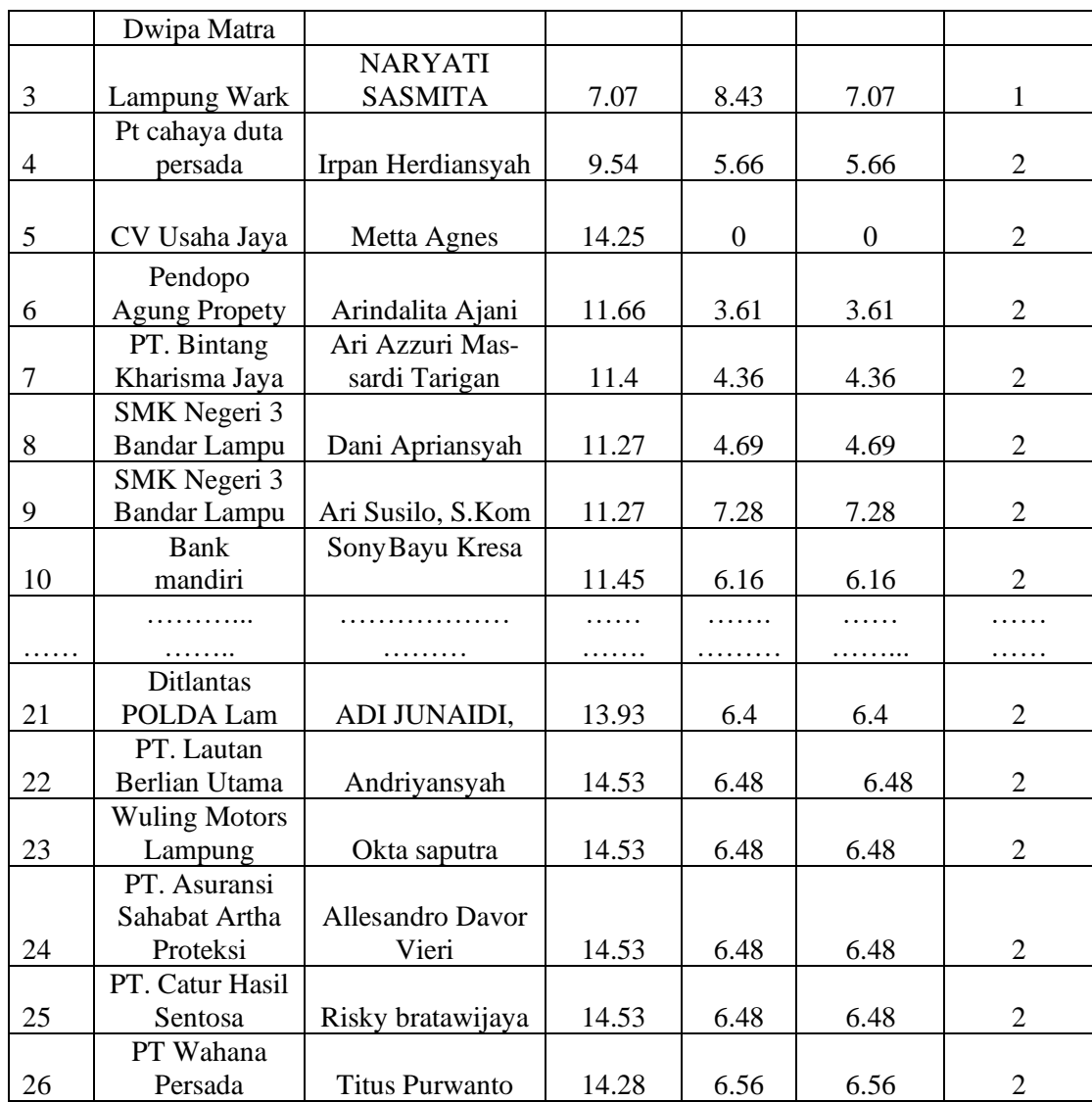

6) Kelompokkan objek berdasarkan jarak ke *centroid* terdekat untuk membuat *centroid* baru. *Centroid* baru diambil dari penjumlahan nilai berdasarkan jarak dari iterasi sebelumnya lalu dibagi dengan jumlah hasil dari tiap *cluster*.

$$
RK = \frac{1}{Nk} (x_{1k}+x_{1k}+\ldots+x_{nk})
$$

*Contoh:*

$$
D(c1)=\frac{6.63+0+7.07+}{3}=42
$$
  
 
$$
D(c2)=
$$

# 566+0+3.61+4.36+4.9+4.69+3.61+4.69+7.28+6.16+6.4+5.83+5.83+5.92+ 5.39+5.66+5.39+6.4+6.48+6.48+6.48+6.48+6.56 23

 $= 43.48$ 

Setelah dilakukan perhitungan kesemua atribut seperti contoh diatas maka didapatkan tabel centroid baru iterasi 2 dapat dilihat pada tabel 3.7.

| <b>Ce</b><br>ntr<br>oid | (etika<br>moral)<br>egritas<br>dan | <b>Ber</b><br>ä<br>dasarkan<br>Keahlian | Wawasan<br>disiplin<br>antar<br>uasan | oemimpinan | Team<br>jasama | Kemampuan<br>Berbahasa | Berkomunikasi<br>Kemampuan | Kemampuan<br>Penggunaan | Pengembangan<br>Kemauan |
|-------------------------|------------------------------------|-----------------------------------------|---------------------------------------|------------|----------------|------------------------|----------------------------|-------------------------|-------------------------|
| C <sub>1</sub>          | 42                                 | 42.67                                   | 40                                    | 39         | 46.33          | 46.33                  | 48.67                      | 50                      | 46                      |
| C <sub>2</sub>          | 43.38                              | 41.17                                   | 40.61                                 | 39.48      | 43.7           | 40.78                  | 41.91                      | 45.7                    | 41.26                   |

**Tabel 3. 7 Centroid baru iterasi 2:**

Jika nilai *centroid* hasil iterasi dengan nilai *centroid* sebelumnya bernilai sama serta posisi *cluster* tidak mengalami perubahan maka proses iterasi berhenti. Namun jika nilai *centroid* tidak sama serta posisi data masih berubah maka proses iterasi berlanjut pada iterasi selanjutnya. Berikut adalah hasil perhitungan jarak iterasi 2 dapat dilihat pada tabel 3.8.

| n0 | Nama perusahaan<br>yang menilai | Nama ma-<br>hasiswa | C1<br>sangat<br>baik | C <sub>2</sub><br><b>Baik</b> | jarak<br>terdekat | kelompok<br>cluster |
|----|---------------------------------|---------------------|----------------------|-------------------------------|-------------------|---------------------|
|    | Universitas Lam-                | Rengga              |                      |                               |                   |                     |
|    | pung                            | Fransseda           | 5.01                 | 14.72                         | 5.01              |                     |
|    | PT. Tunas Dwipa                 | Novi Yanti          | 3.23                 | 13.14                         | 3.23              |                     |

**Tabel 3. 8 hasil perhitungan jarak iterasi 2**

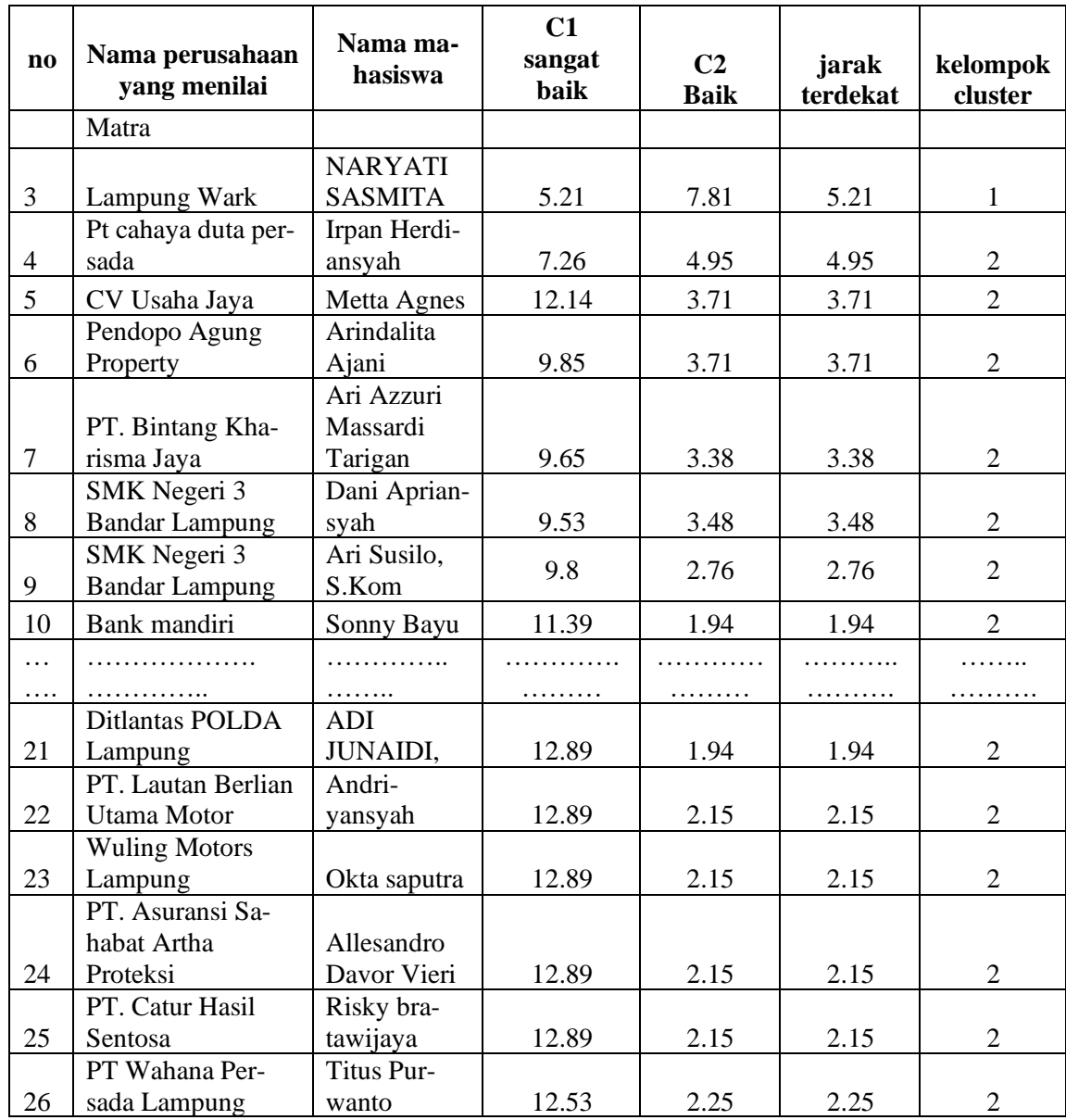

iterasi 2 menunjukkan bahwa diperoleh 3 data cluster sangat baik dan 23 cluster baik.berikutnya Berdasarkan hasil yang diperoleh dari iterasi 2 sama dengan hasil dari iterasi 1.

Berdasarkan perhitungan iterasi 1 dan iterasi 2 didapatkan hasil pengelompokkan data terhadap 2 cluster menunjukan hasil yang sama maka perhitungan berhenti. hasil perhitungan diperoleh jumlah kinerja lulusan yang masuk kategori C1= 3 data (sangat baik) dan C2= 23 data (baik). posisi *cluster* pada data tersebut tidak mengalami perubahan lagi maka proses iterasi berhenti sampai iterasi 2.

Berikut adalah hasil akhir keseluruhan analisa kepuasan pengguna lulusan terhadap kualitas kompetensi lulusan teknik informatika seperti pada tabel 3.9.

| No             | Nama Perusahaan<br>Yang menilai          | Nama mahasiswa                   | kelompok<br>cluster | Keterangan  |
|----------------|------------------------------------------|----------------------------------|---------------------|-------------|
| $\mathbf{1}$   | Universitas Lampung                      | Rengga Fransseda                 | $\mathbf{1}$        | sangat baik |
| $\overline{2}$ | PT. Tunas Dwipa Matra                    | Novi Yanti                       | 1                   | sangat baik |
| 3              | Lampung Wark                             | <b>NARYATI</b><br><b>SASMITA</b> | 1                   | Sangat baik |
| $\overline{4}$ | Pt cahaya duta persada                   | Irpan Herdiansyah                | $\overline{2}$      | Baik        |
| 5              | CV Usaha Jaya                            | Metta Agnes                      | $\mathfrak{2}$      | Baik        |
| 6              | Pendopo Agung Property                   | Arindalita Ajani                 | $\overline{2}$      | Baik        |
| $\overline{7}$ | PT. Bintang Kharisma<br>Jaya             | Ari Azzuri Massardi<br>Tarigan   | $\overline{2}$      | Baik        |
| 8              | SMK Negeri 3 Bandar<br>Lampung           | Dani Apriansyah                  | $\overline{2}$      | Baik        |
| 9              | SMK Negeri 3 Bandar<br>Lampung           | Ari Susilo, S.Kom                | $\overline{2}$      | Baik        |
| 10             | Bank mandiri                             | Sonny Bayu Kresna                | 2                   | Baik        |
| .              | .                                        | .                                | .                   | .           |
| 22             | Ditlantas POLDA Lam-<br>pung             | ADI JUNAIDI,                     | 2                   | Baik        |
| 23             | PT. Lautan Berlian<br><b>Utama Motor</b> | Andriyansyah                     | $\overline{2}$      | Baik        |
| 24             | <b>Wuling Motors Lampung</b>             | Okta saputra                     | $\overline{2}$      | Baik        |
| 25             | PT. Asuransi Sahabat<br>Artha Proteksi   | <b>Allesandro Davor</b><br>Vieri | $\overline{2}$      | Baik        |
| 26             | PT. Catur Hasil Sentosa                  | Risky bratawijaya                | $\overline{2}$      | <b>Baik</b> |
| 27             | PT Wahana Persada<br>Lampung             | <b>Titus Purwanto</b>            | $\overline{2}$      | Baik        |

**Tabel 3.9 hasil akhir analisa k-means**

7) Kembali ke langkah- 6 jika posisi centroid baru dengan centroid yang lama tidak sama.

# **3.3 Tahapan Desain**

### **3.3.1 Analisis** *Sistem Berjalan*

Dibawah ini adalah hasil pengamatan tentang sistem yang berjalan

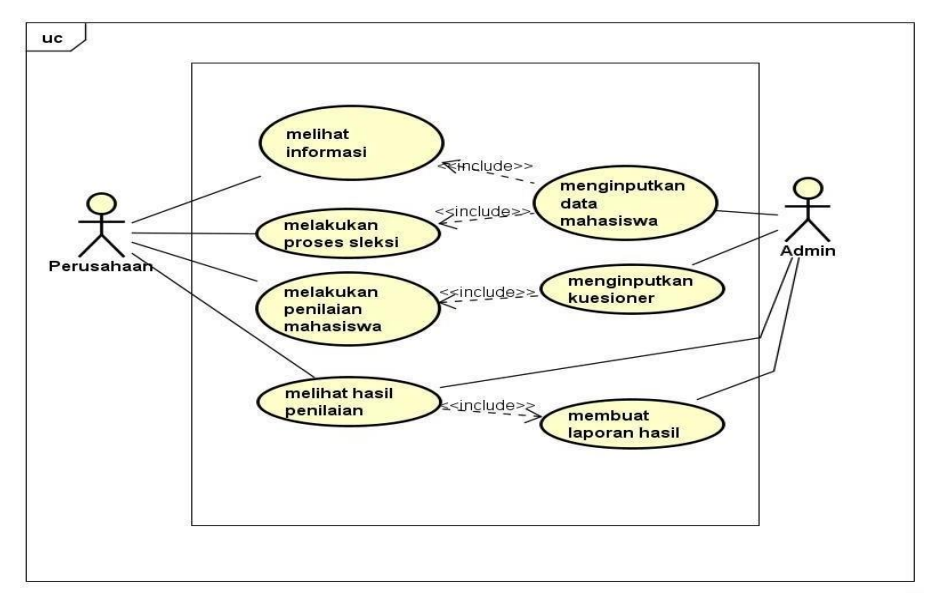

dalam penilaian lulusan mahasiswa.adapun Usecase Sistem berjalan dapat dilihat pada gambar 3.3.

**Gambar 3. 3** *Usecase* **Sistem Berjalan**

### **3.3.2 Desain Sistem**

Metode pengembangan sistem yang dipilih dalam penelitian ini adalah UML. Tahap-tahap yang dilakukan dalam pengembangan sistem aplikasi ini adalah.

### *A. Usecase Diagram*

*Use case Diagram* mendeskripsikan sebuah interaksi antara satu atau lebih aktor dengan sistem informasi yang akan dibuat. Adapun alur *Usecase* diagram dapat dilihat pada gambar 3.4.

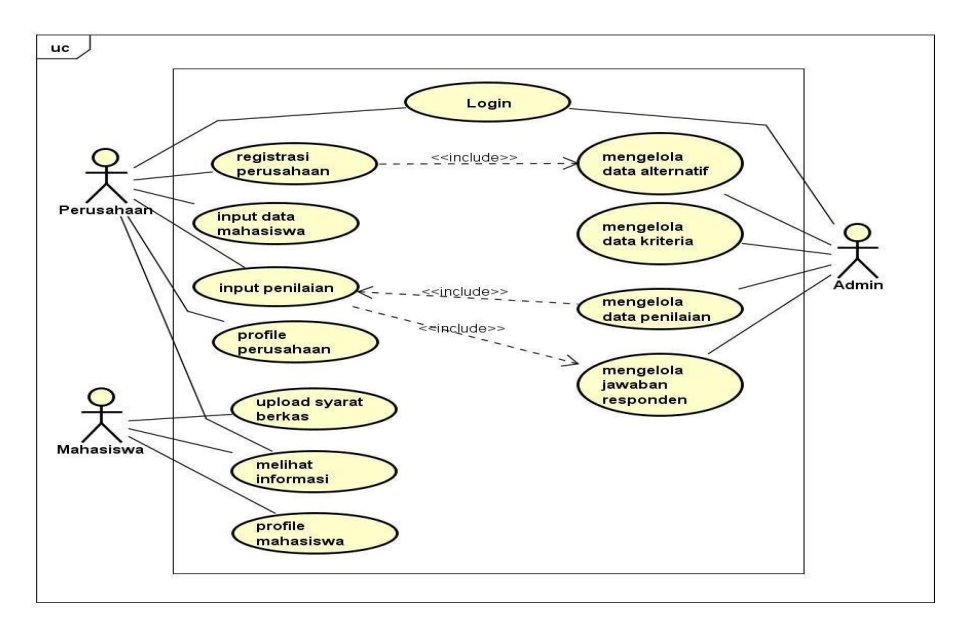

**Gambar 3. 4** *Usecase Diagram*

### *B. Activity Diagram*

Activity diagram atau Diagram aktivitas menggambarkan *workflow* (aliran kerja) atau aktivitas dari sebuah sistem atau proses bisnis. Yang perlu diperhatikan disini adalah bahwa diagram aktivitas menggambarkan aktivitas sistem bukan apa yang dilakukan aktor, jadi aktivitas yang dapat dilakukan oleh sistem.

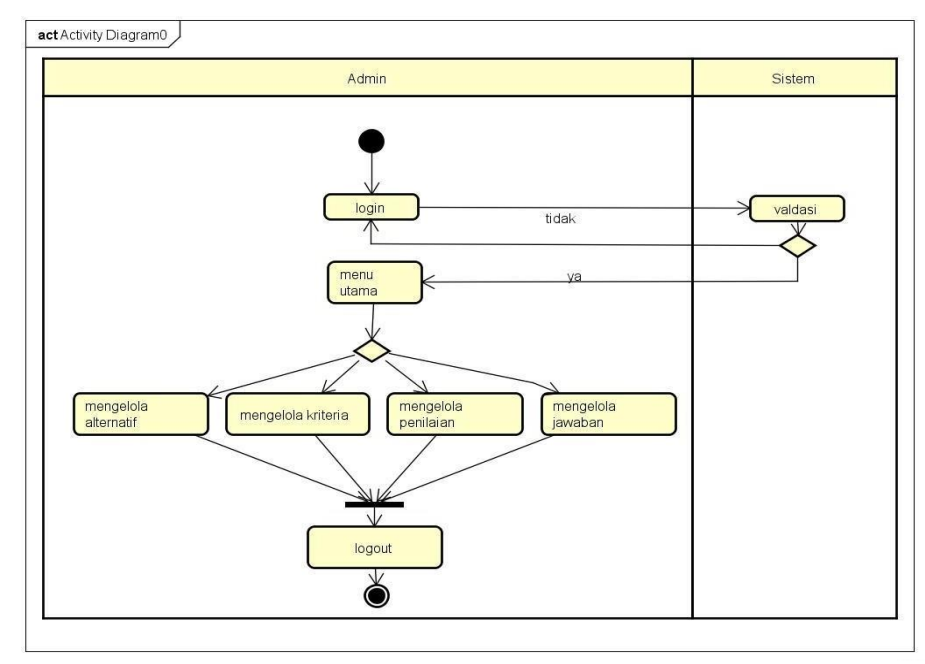

**Gambar 3. 5** *Activity Diagram* **Admin**

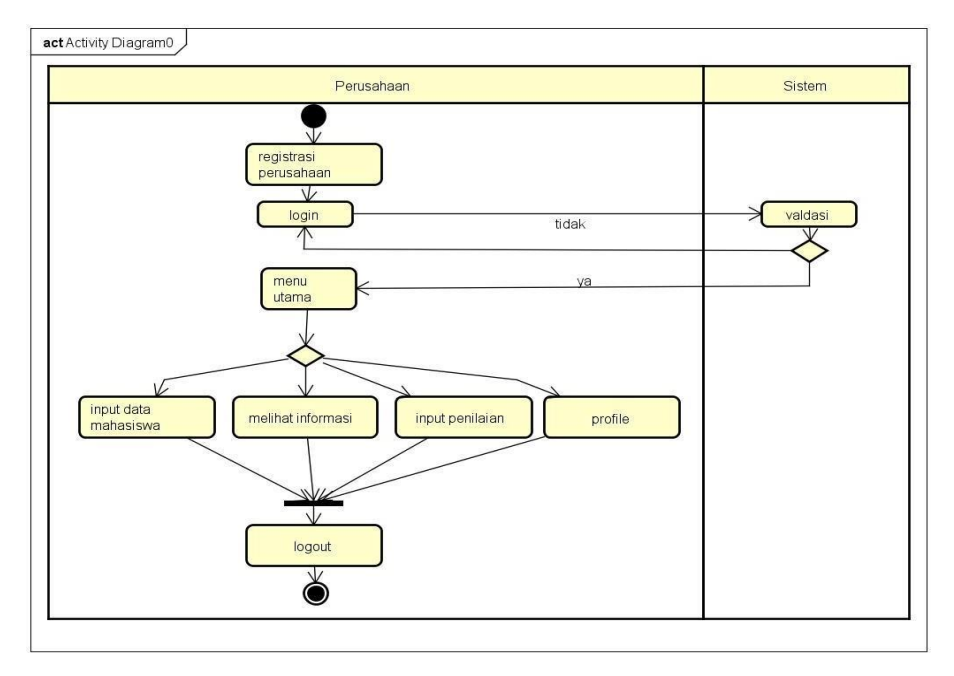

**Gambar 3. 6** *Activity Diagram* **Perusahaan**

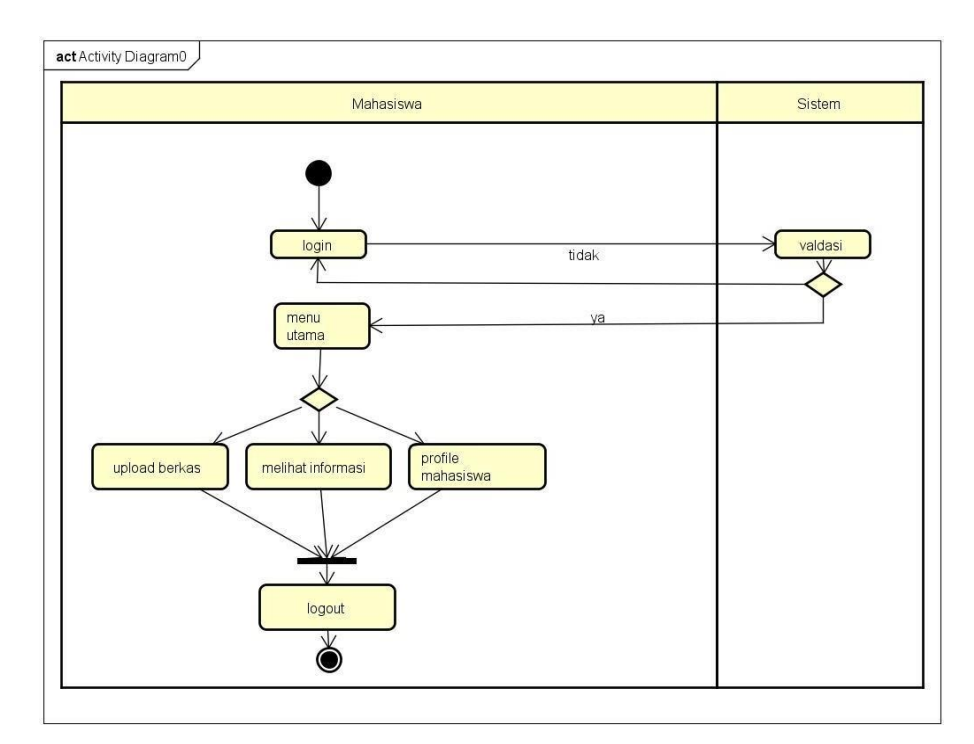

**Gambar 3. 7** *Activity Diagram* **Mahasiswa**

#### *C. Class Diagram*

Diagram kelas atau *class diagram* menggambarkan struktur sistem dari segi pendefinisian kelas-kelas yang akan dibuat untuk membangun sistem. Dapat dilihat pada gambar 3.8.

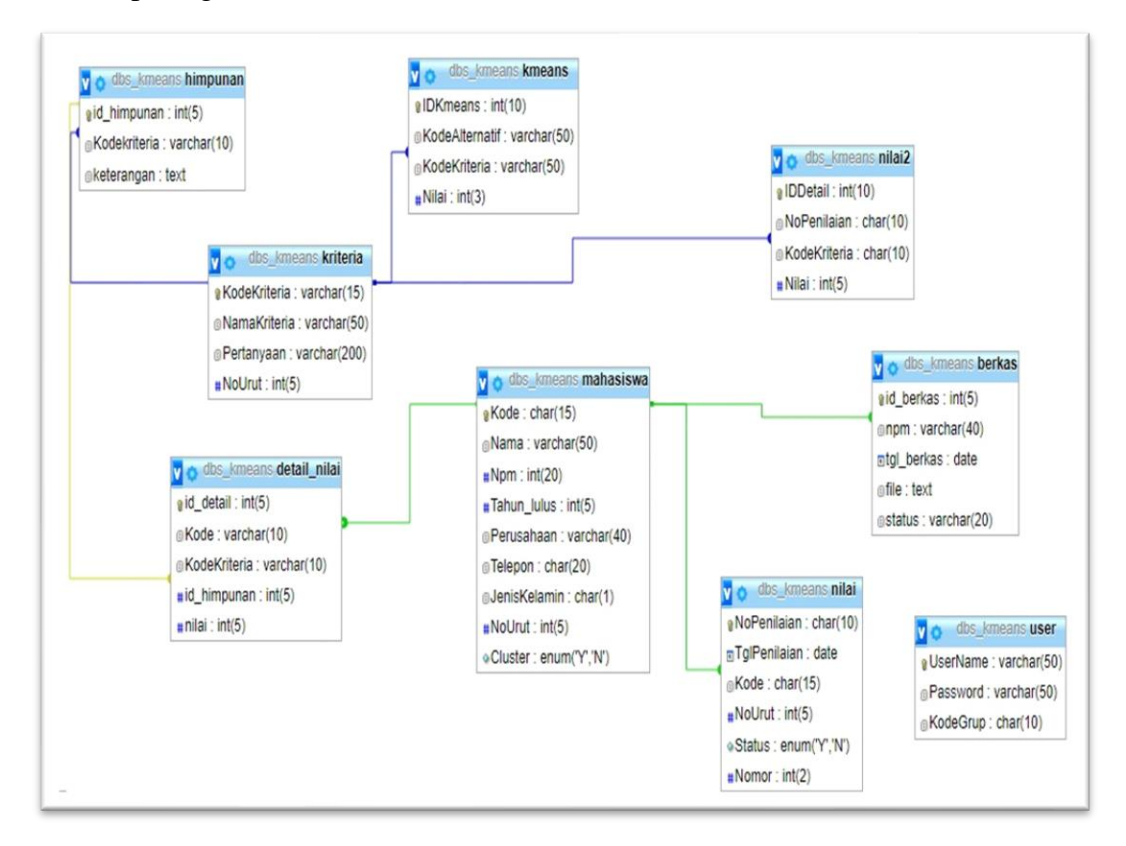

**Gambar 3. 8** *Class Diagram*

Berikut ini adalah tabel relasi yaitu :

### **1. Tabel User**

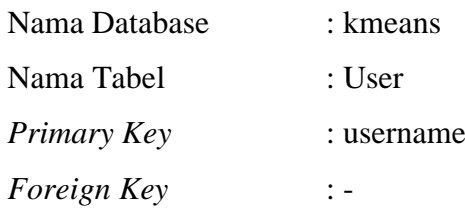

# **Tabel 3. 10 User**

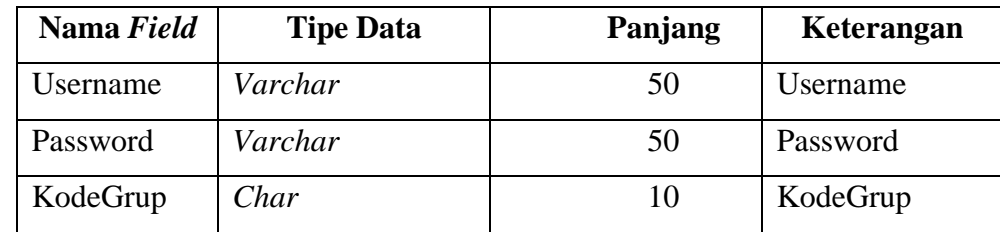

# **2. Tabel Nilai2**

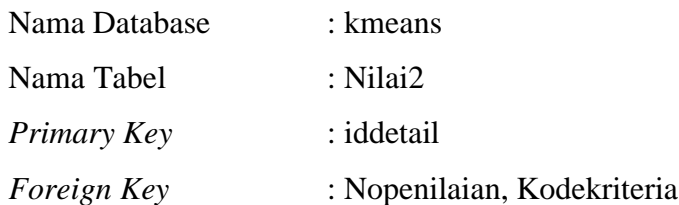

# **Tabel 3. 11 Nilai2**

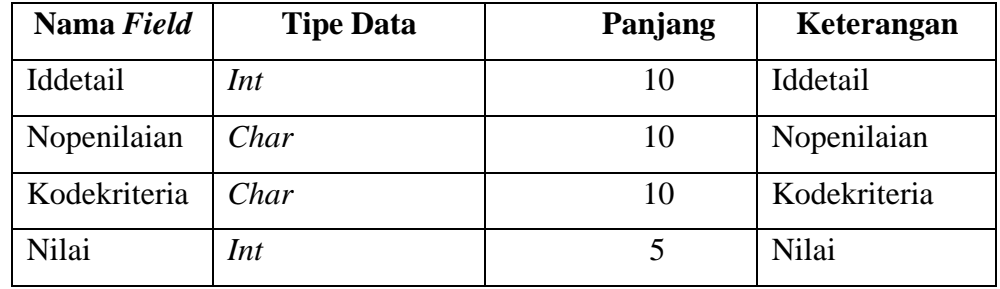

### **3. Tabel Kmeans**

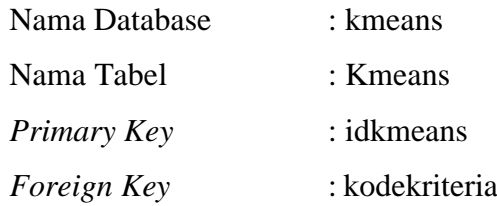

# **Tabel 3. 12 Kmeans**

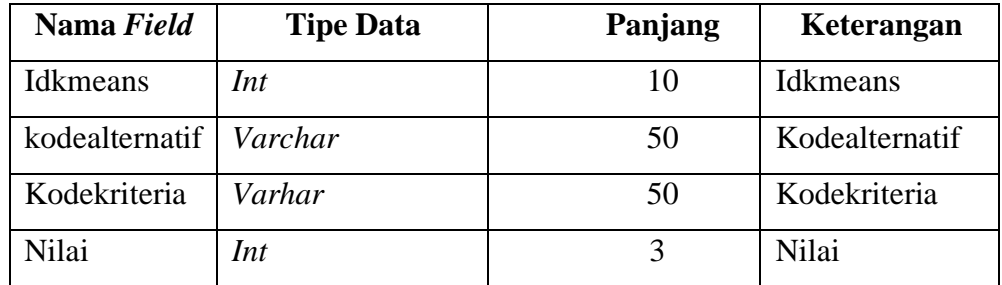

# **4. Tabel Kriteria**

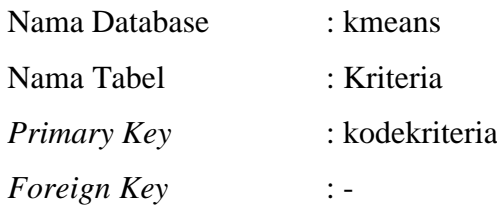

### **Tabel 3. 13 Kriteria**

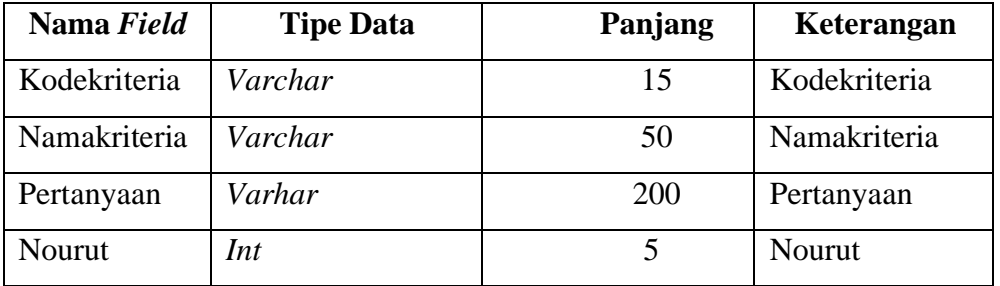

# **5. Tabel Nilai**

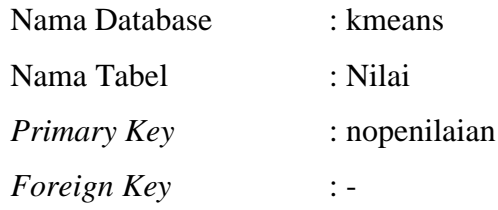

### **Tabel 3. 14 Nilai**

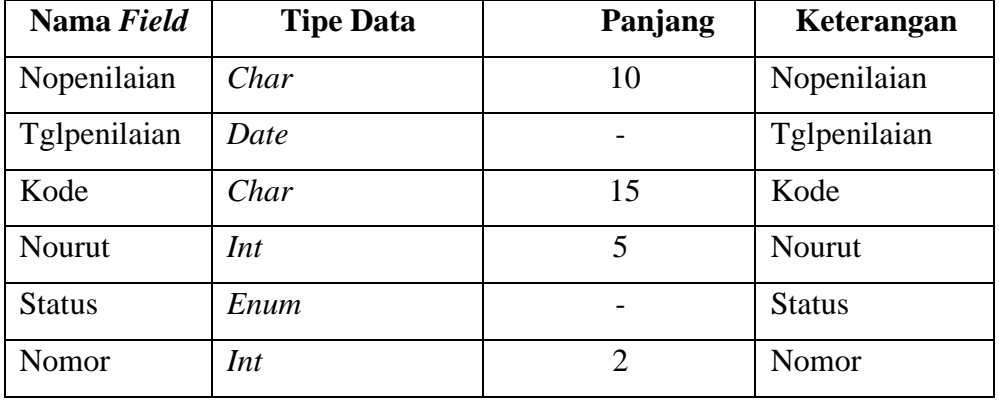

# **6. Tabel Perusahaan**

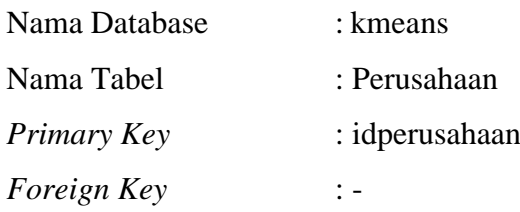

## **Tabel 3. 15 Perusahaan**

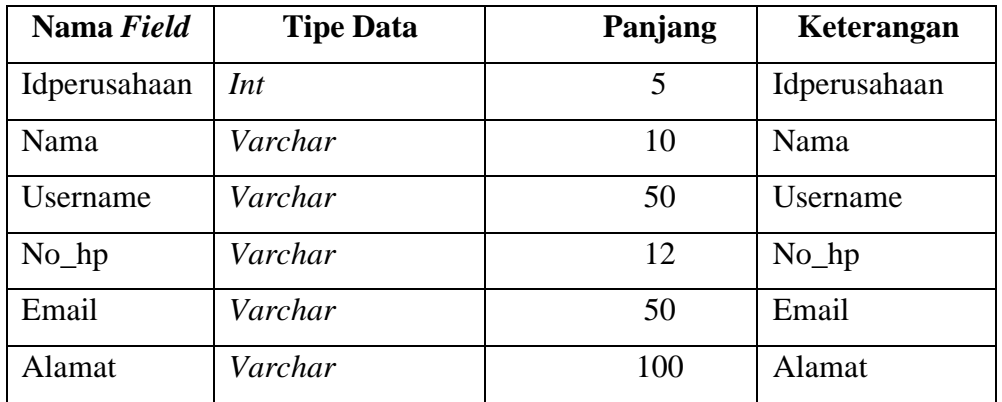

# **7. Tabel Berkas**

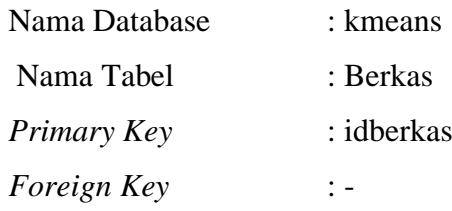

# **Tabel 3. 16 Berkas**

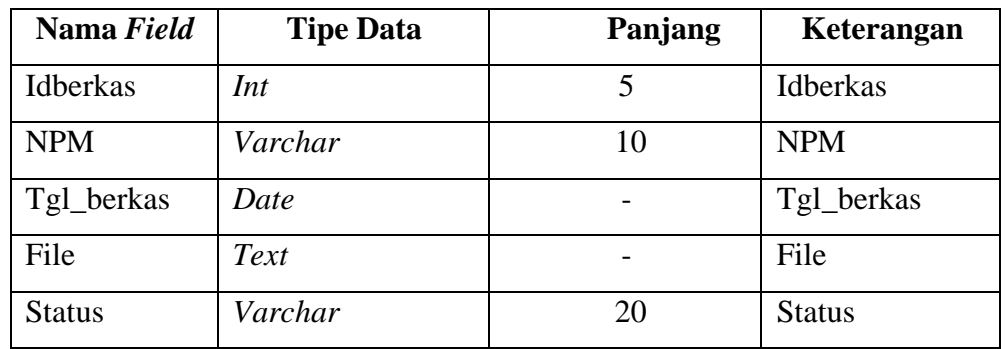

# **8. Tabel Mahasiswa**

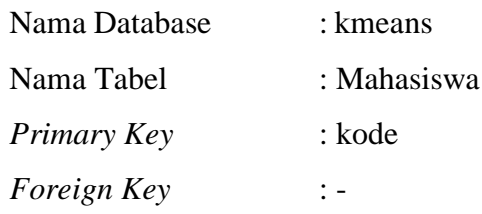

# **Tabel 3.17 Mahasiswa**

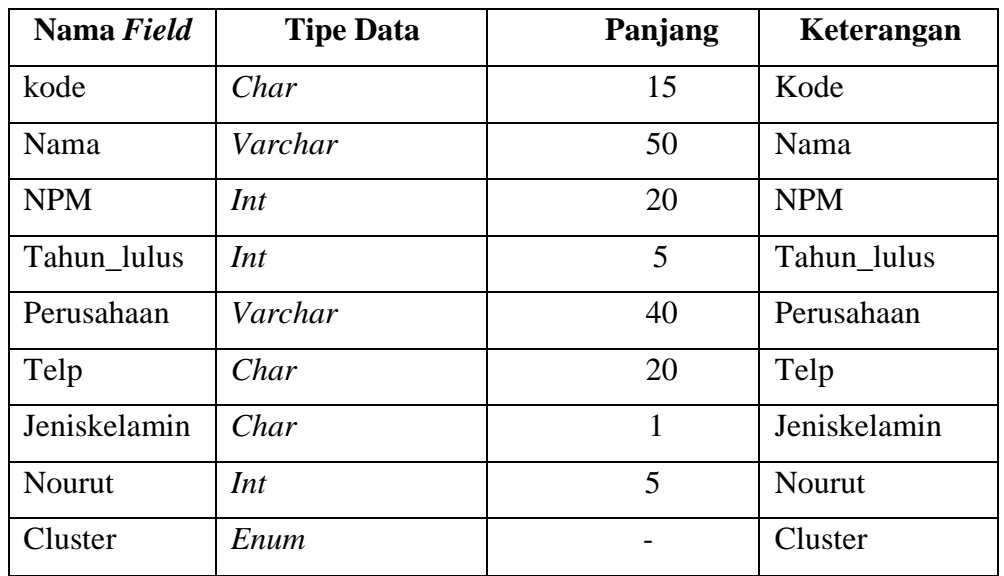

# **9. Tabel Responden**

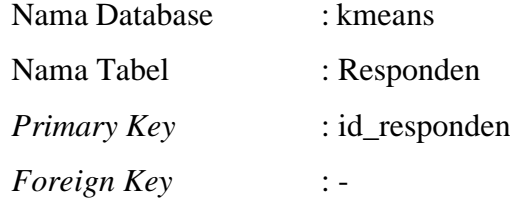

# **Tabel 3. 18 Responden**

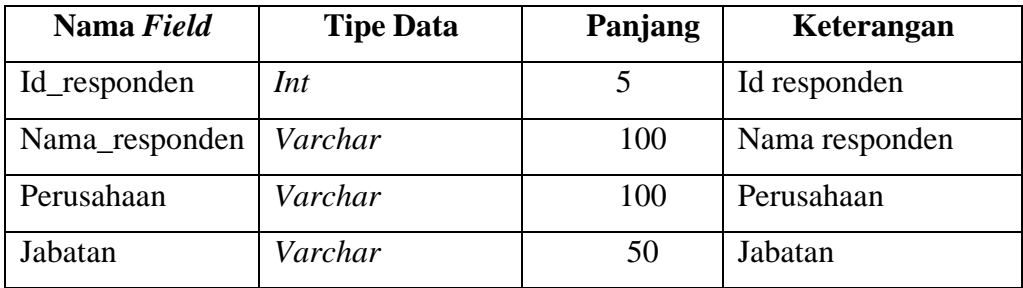

| Alamat_kantor | Varchar | 50 | Alamat kantor |
|---------------|---------|----|---------------|
| $No_h$        | Varchar | 12 | No hp         |
| No fax        | Varchar | 60 | No fax        |
| Email         | Varchar | 60 | Email         |
| Jumlah        | Int     | 10 | Jumlah        |
| Nama_alumni   | Varchar | 60 | Nama alumni   |
| Saran         | Text    |    | Saran         |

**Tabel 3.19 Responden (Lanjutan)**

### **3.3.3 Desain Program**

### **A. Menu Utama**

Menu utama digunakan untuk melihat tampilan awal program. Dapat dilihat pada gambar 3.9.

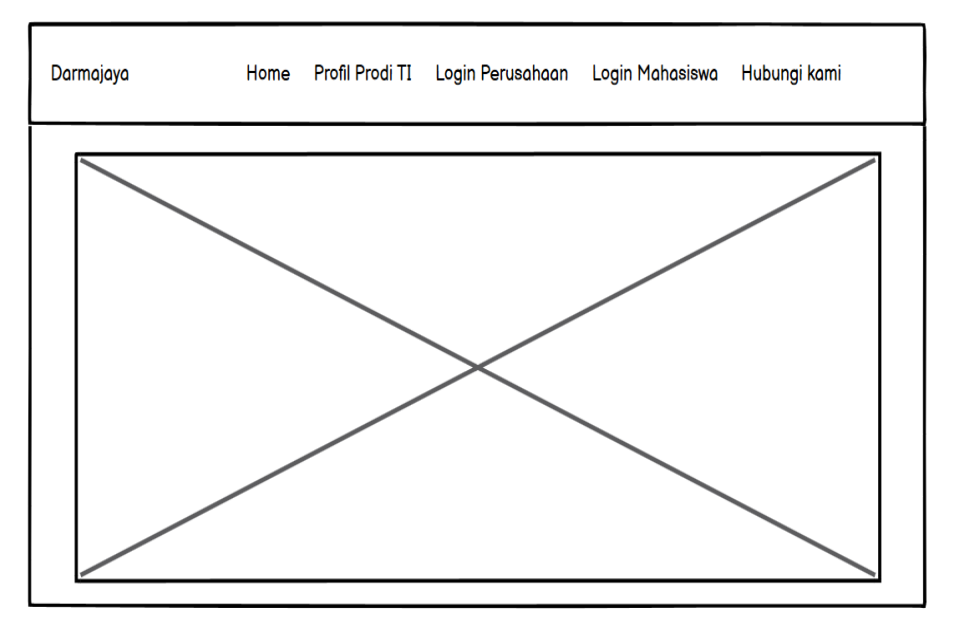

**Gambar 3. 9 Menu Utama**

### **B. Hak Akses Perusahaan**

### **1) Menu Login**

Menu login digunakan untuk masuk login kedalam sistem. Dapat dilihat pada gambar 3.10.

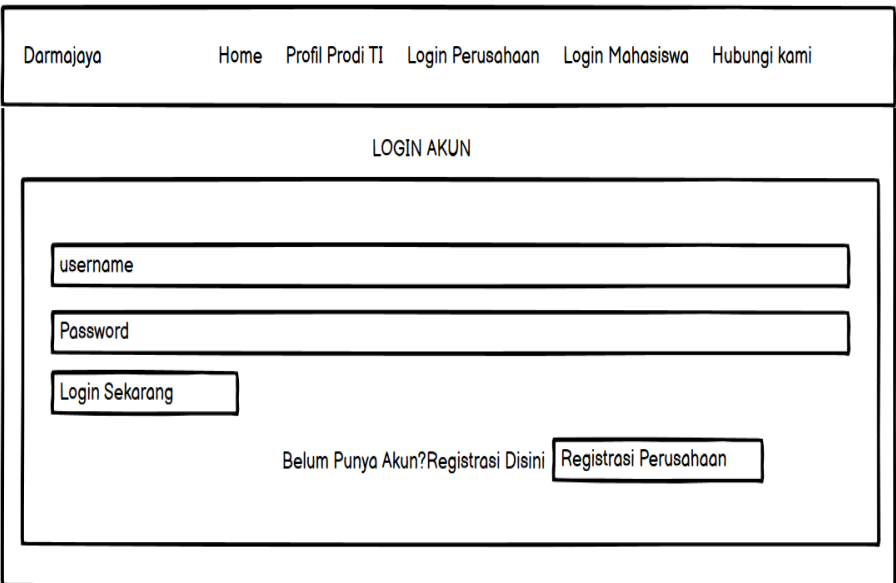

**Gambar 3. 10 Menu Login**

# **2) Menu Registrasi**

Menu registrasi digunakan untuk melakukan pendaftaran data diri perwakilan dari perusahaan. Dapat dilihat pada gambar 3.11.

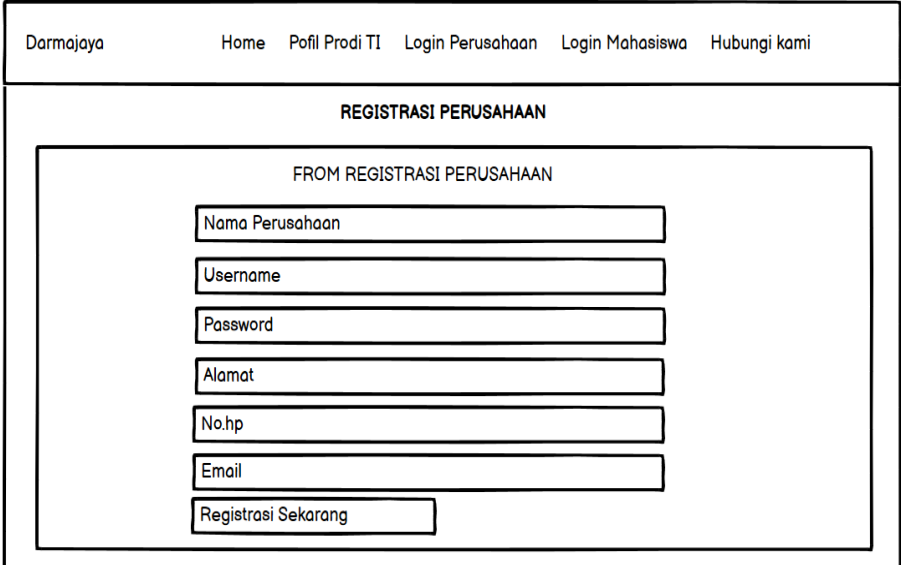

**Gambar 3. 11 Menu Registrasi**

## **3) Menu Utama**

Menu utama digunakan untuk menampilkan halaman menu untuk perusahaan. Dapat dilihat pada gambar 3.12.

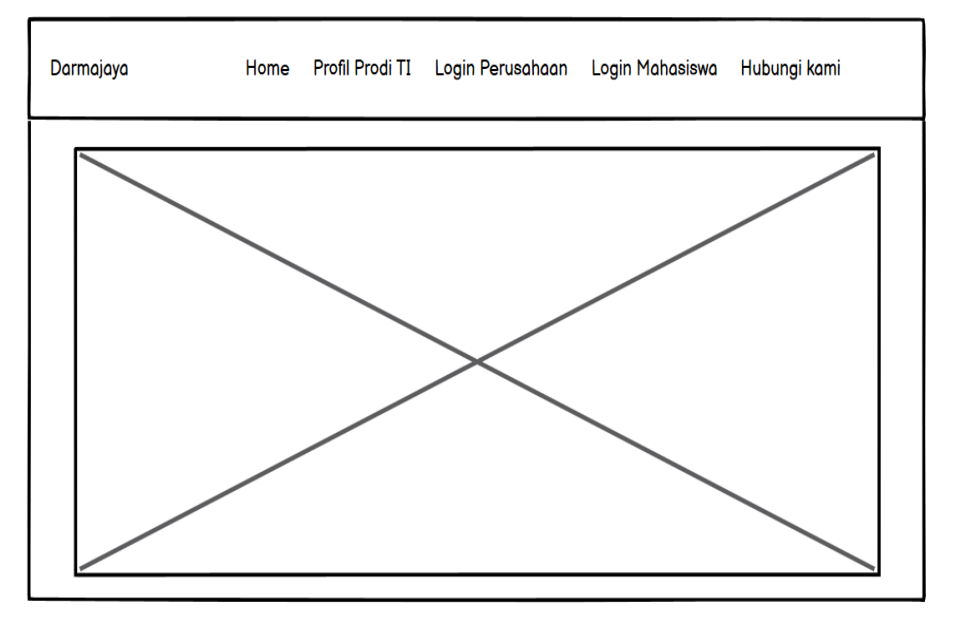

**Gambar 3. 12 Menu Utama**

### **4) Menu Profile**

Menu profile adalah menu untuk melihat informasi profile. Dapat dilihat pada gambar 3.13.

| <b>DARMAJAYA</b> |  |                    | Home Info Aplikasi Bantuan Profile Perusahaan Data Mahasiswa Logout |  |
|------------------|--|--------------------|---------------------------------------------------------------------|--|
|                  |  | PROFILE PERUSAHAAN |                                                                     |  |
| Nama Perusahaan  |  | <b>XXXXX</b>       |                                                                     |  |
| Username         |  | <b>XXXXX</b>       |                                                                     |  |
| No HP            |  | <b>XXXXX</b>       |                                                                     |  |
| Email            |  | <b>XXXXX</b>       |                                                                     |  |
| Alamat           |  | <b>XXXXX</b>       |                                                                     |  |

**Gambar 3. 13 Menu Profile**

## **5) Menu Data Mahasiswa**

Menu data mahasiswa adalah menu untuk menginputkan data mahasiswa yang dilakukan oleh perusahaan. Dapat dilihat pada gambar 3.14.

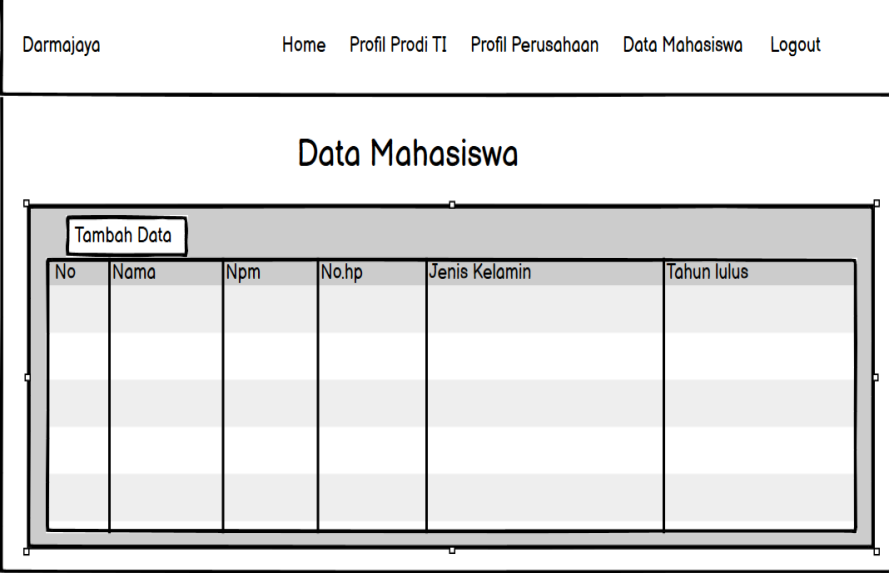

**Gambar 3. 14 Menu Data Mahasiswa**

Jika pengguna melakukan pengklikan tambah data pada Gambar 3.15 maka akan muncul inputan data mahasiswa sebagai berikut :

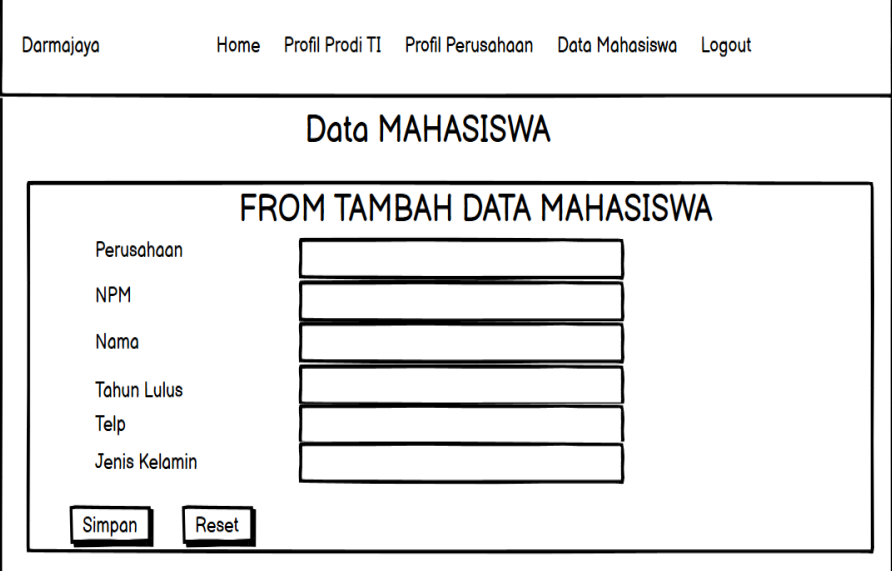

**Gambar 3. 15 Menu Input Data Mahasiswa**

## **6) Menu Kuesioner**

Menu kuesioner adalah menu untuk mengisi kuesioner yang dilakukan perusahaan. Dapat dilihat pada gambar 3.16.

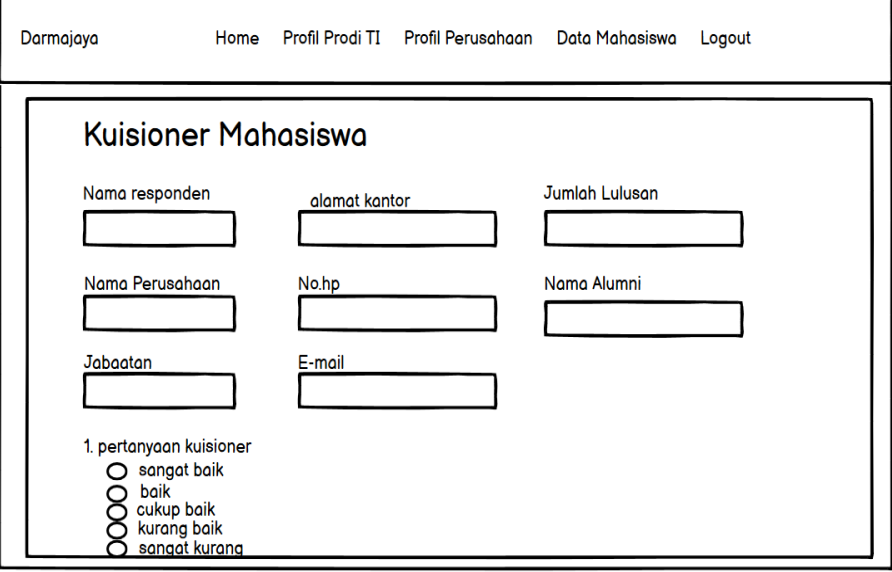

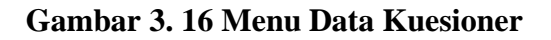

### **B. Hak Akses Mahasiswa**

## **1) Menu Login**

Merupakan menu yang digunakan oleh alumni untuk masuk kedalam sistem. Dapat dilihat pada gambar 3.17.

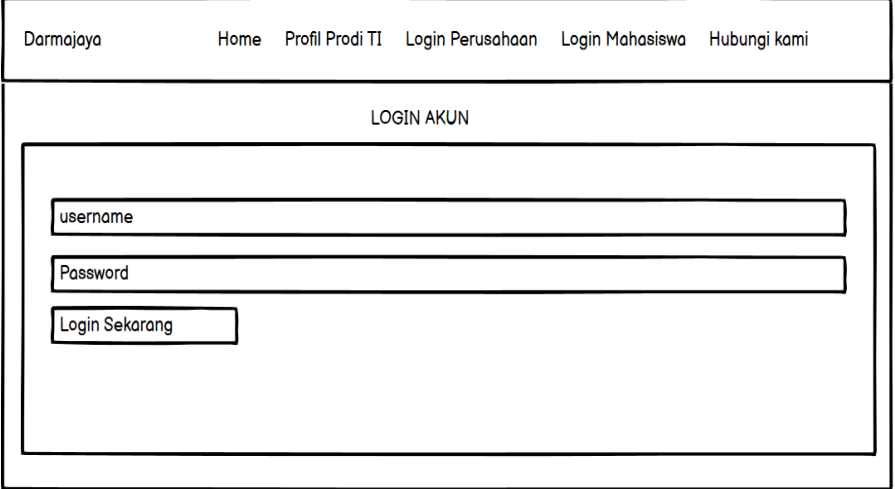

**Gambar 3. 17 Menu Login**

## **1) Menu Utama**

Menu utama digunakan untuk melihat menu utama alumni. Dapat dilihat pada gambar 3.18.

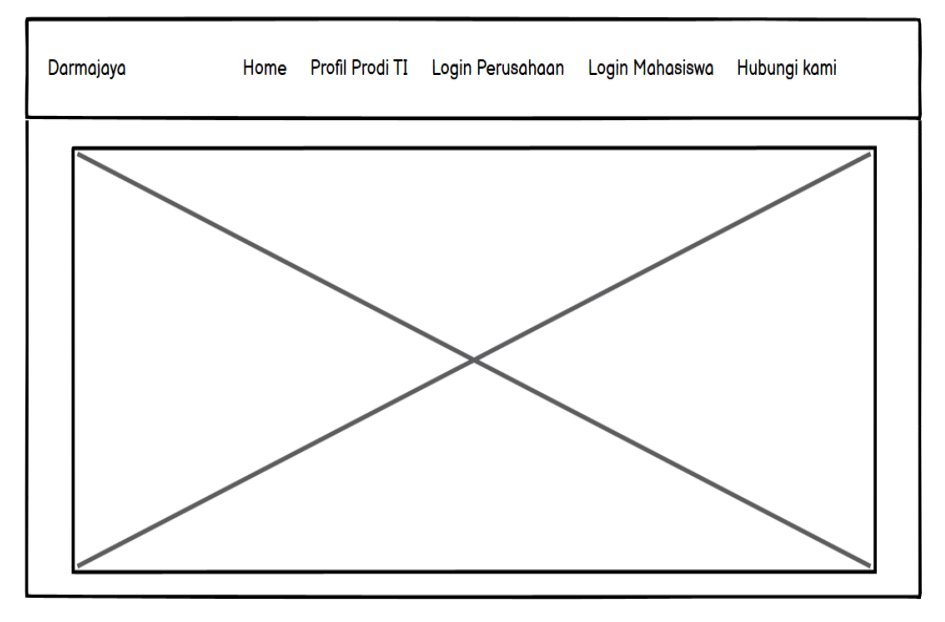

**Gambar 3. 18 Menu Utama**

## **2) Menu Profile**

Menu profile adalah menu untuk melihat informasi profile. Dapat dilihat pada gambar 3.19.

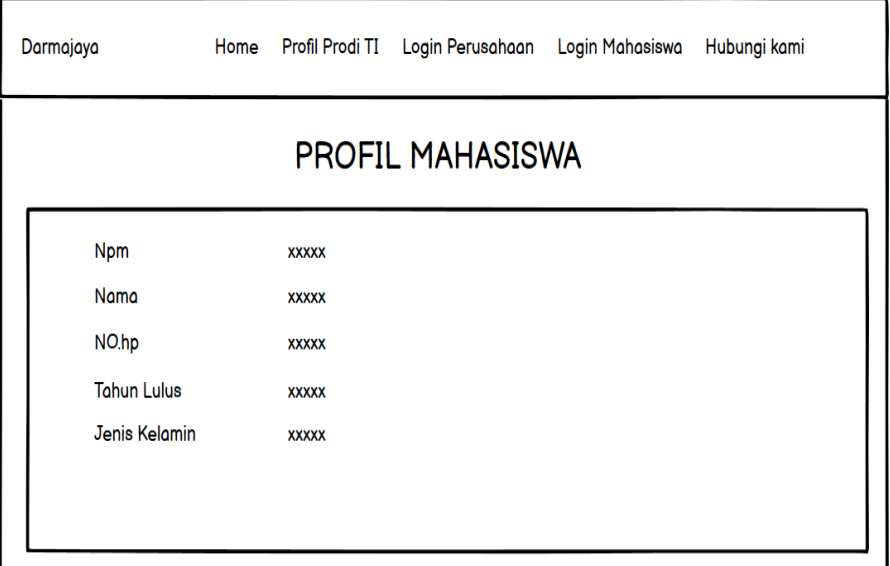

**Gambar 3. 19 Menu Profile**

## **3) Menu Data Berkas**

Menu data berks adalah menu untuk mengupload berkas data mahasiswa. Dapat dilihat pada gambar 3.20.

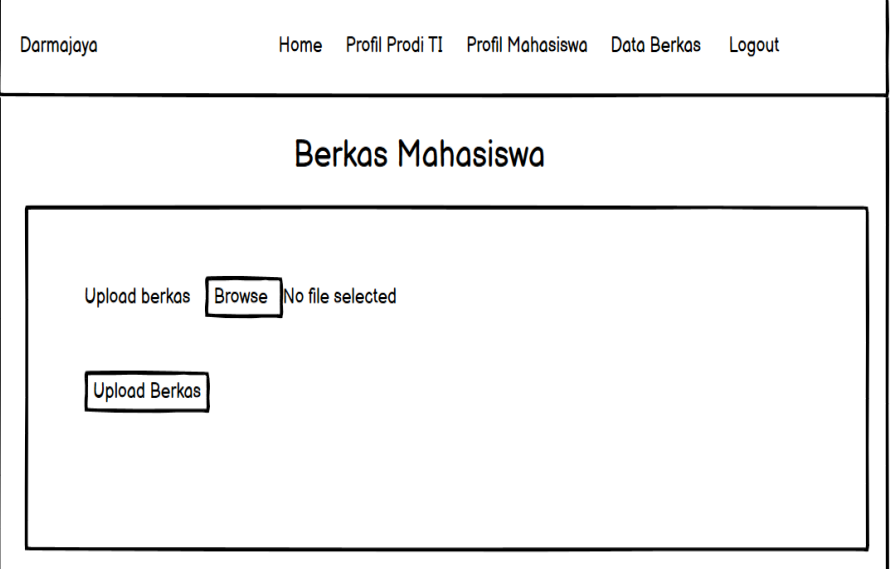

**Gambar 3. 20 Menu Data Berkas**

### **C. Hak Akses Admin**

# **1) Menu Login**

Menu login digunakan untuk masuk kedalam sistem. Dapat dilihat pada gambar 3.21.

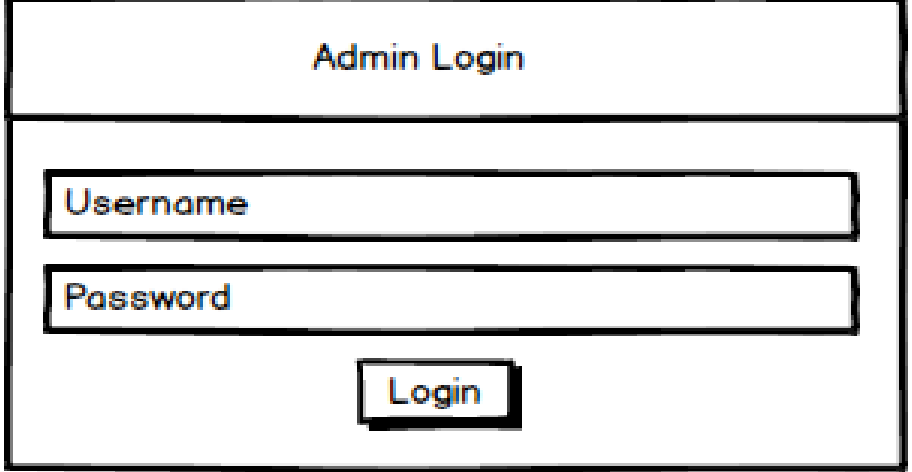

**Gambar 3. 21 Menu Login**

# **2) Menu Utama**

Menu utama digunakan untuk melihat menu utama alumni. Dapat dilihat pada gambar 3.22.

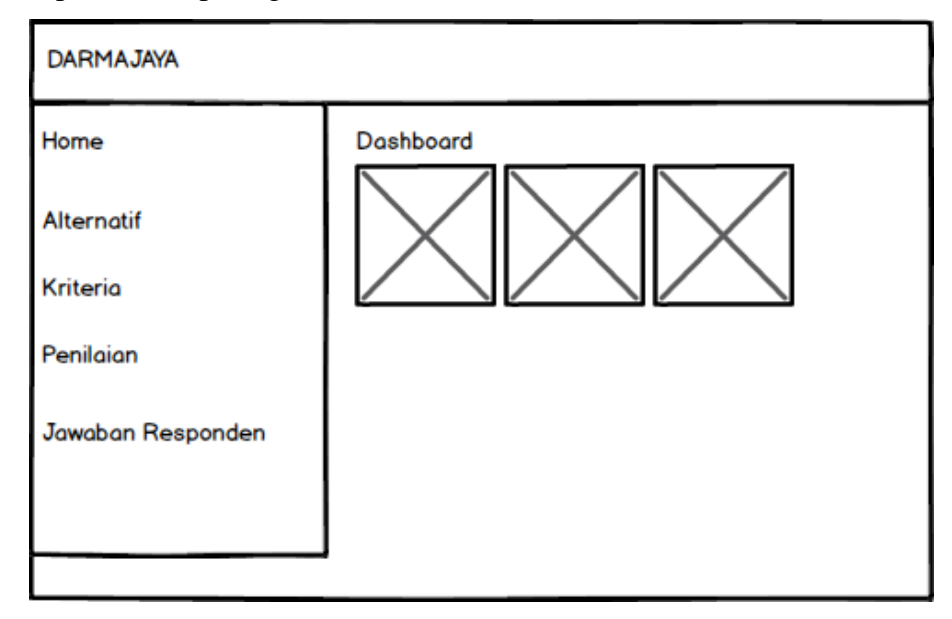

**Gambar 3. 22 Menu Utama**

# **3) Menu Alternatif**

Menu alternatif adalah menu untuk mengelola data alternatif. Dapat dilihat pada gambar 3.23.

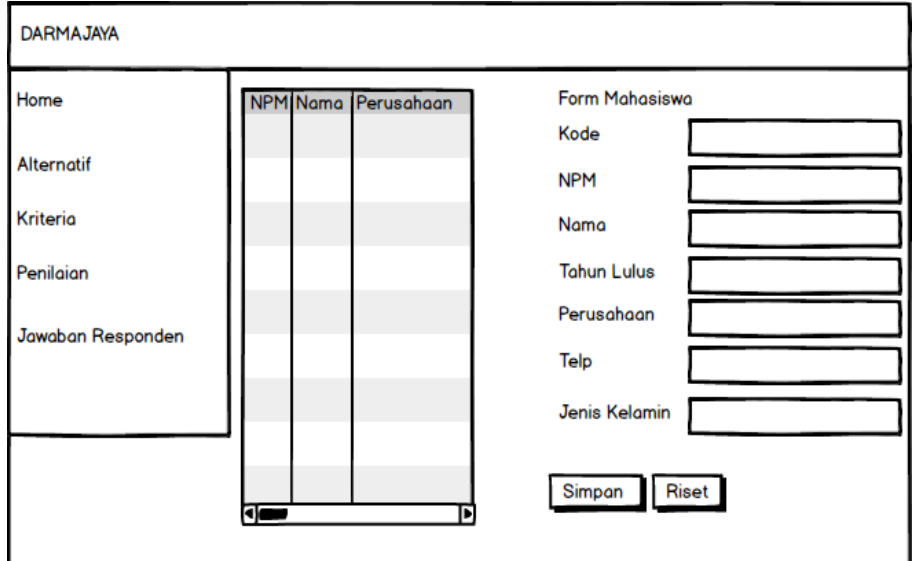

**Gambar 3. 23 Menu Alternatif**

## **4) Menu Kriteria**

Menu kriteria digunakan untuk melakukan penginputan data kriteria yang ada pada kampus. Dapat dilihat pada gambar 3.24.

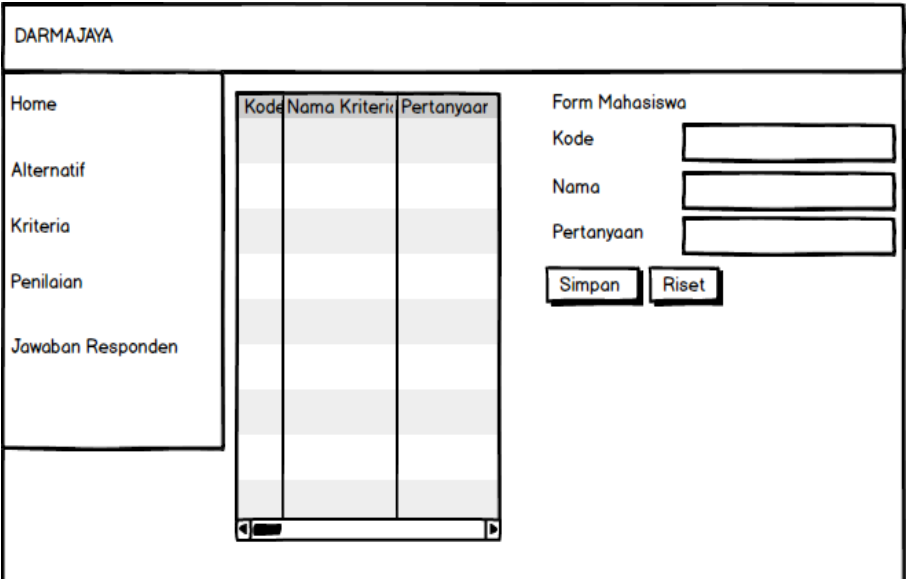

**Gambar 3. 24 Menu Kriteria**

### **5) Menu Penilaian**

Menu penilaian digunakan untuk melakukan penilaian mahasiswa sesuai kriteria yang dimiliki. Dapat dilihat pada gambar 3.25.

| <b>DARMAJAYA</b>  |  |                                           |                      |
|-------------------|--|-------------------------------------------|----------------------|
| Home              |  | Kode Nama Integritas Keahlian Bidang Ilmu | Wawawan Kepemimpinan |
| Alternatif        |  |                                           |                      |
| Kriteria          |  |                                           |                      |
| Penilaian         |  |                                           |                      |
| Jawaban Responden |  |                                           |                      |
|                   |  |                                           |                      |
|                   |  |                                           |                      |
|                   |  |                                           |                      |
|                   |  |                                           |                      |

**Gambar 3. 25 Menu Penilaian**

#### **6) Menu Jawaban Responden**

Menu jawaban responden digunakan untuk melihaat data jawaban yang dilakukan oleh perusahaan. Dapat dilihat pada gambar 3.26.

| <b>DARMAJAYA</b>  |    |                   |                 |                |                      |  |  |  |  |
|-------------------|----|-------------------|-----------------|----------------|----------------------|--|--|--|--|
| Home              |    | No Nama Responden | Nama Perusahaan | <b>Jabatan</b> | <b>Alamat Kantor</b> |  |  |  |  |
| <b>Alternatif</b> |    |                   |                 |                |                      |  |  |  |  |
| <b>Kriteria</b>   |    |                   |                 |                |                      |  |  |  |  |
| Penilaian         |    |                   |                 |                |                      |  |  |  |  |
| Jawaban Responden |    |                   |                 |                |                      |  |  |  |  |
|                   |    |                   |                 |                |                      |  |  |  |  |
|                   |    |                   |                 |                |                      |  |  |  |  |
|                   | ਰਾ |                   |                 |                | E                    |  |  |  |  |

**Gambar 3. 26 Menu Penilaian**

#### **3.4 Proses Pengembangan**

Pada tahapan ini mengetahui aplikasi apa yang akan dibuat, melakukan pembuatan program dengan bahasa pemrogramana PHP, CSS, untuk desain tampilan website dan mysql sebagai databasenya dengan menggunakan software visual code studio. Proses ini dilakukan terus berulang dengan mempertimbangkan feedback dari pengguna baik itu soal fitur, fungsi, interface, sampai keseluruhan aspek yang dibuat.

#### **3.5 Implementasi**

Pada penelitian ini tahap *testing* dilakukan setelah tahap implementasi sistemdengan menjalankan aplikasi dan melihat apakah ada kesalahan atau tidak, kemudian dilakukan pengujian *Black Box.* Adapun kerangka yang akan digunakan untuk melakukan pengujian dapat dilihat pada Tabel 3.27.

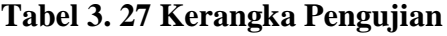

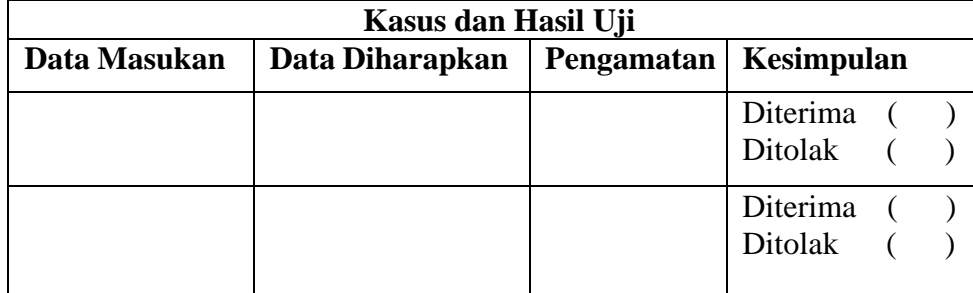